*RLC Circuit Formulas...* 1/8

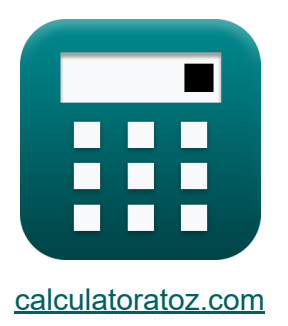

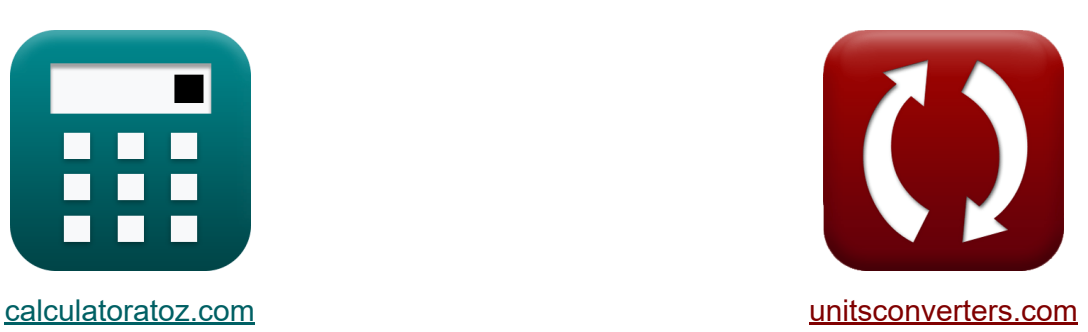

# **Circuito RLC Fórmulas**

¡Ejemplos!

**iCalculadoras! i**Ejemplos! **iConversiones!** 

Marcador **[calculatoratoz.com](https://www.calculatoratoz.com/es)**, **[unitsconverters.com](https://www.unitsconverters.com/es)**

Cobertura más amplia de calculadoras y creciente - **¡30.000+ calculadoras!** Calcular con una unidad diferente para cada variable - **¡Conversión de unidades integrada!**

La colección más amplia de medidas y unidades - **¡250+ Medidas!**

¡Siéntete libre de COMPARTIR este documento con tus amigos!

*[Por favor, deje sus comentarios aquí...](https://docs.google.com/forms/d/e/1FAIpQLSf4b4wDgl-KBPJGChMJCxFlqrHvFdmw4Z8WHDP7MoWEdk8QOw/viewform?usp=pp_url&entry.1491156970=Circuito%20RLC%20F%C3%B3rmulas)*

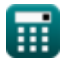

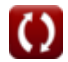

# **Lista de 13 Circuito RLC Fórmulas**

# **Circuito RLC**

#### **1) Capacitancia para Circuito RLC Paralelo usando Factor Q**

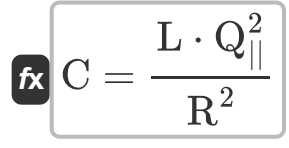

$$
\texttt{ex} \boxed{349.3578 \mu F = \frac{0.79 \text{mH} \cdot (39.9)^2}{\left(60 \Omega\right)^2}}
$$

**2) Capacitancia para el circuito RLC en serie dado el factor Q**

$$
\mathbf{K}\mathbf{C}=\frac{\mathbf{L}}{\mathbf{Q}_{\mathrm{se}}^2\cdot\mathbf{R}^2}
$$

$$
\boxed{\text{ex}}\,\frac{351.1111 \mu F = \frac{0.79 \text{mH}}{\left(0.025\right)^2 \cdot \left(60 \Omega\right)^2}}
$$

#### **3) Factor Q para circuito RLC en paralelo**

$$
\mathbf{R} \boxed{\mathbf{Q}_{||} = \mathbf{R} \cdot \left( \sqrt{\frac{\mathbf{C}}{\mathbf{L}}} \right)}
$$

$$
\textbf{ex}\left[39.93666=60 \Omega \cdot \left(\sqrt{\frac{350 \mu\text{F}}{0.79 \text{mH}}}\right)\right.\right.
$$

**[Calculadora abierta](https://www.calculatoratoz.com/es/q-factor-for-parallel-rlc-circuit-calculator/Calc-1978)** 

**[Calculadora abierta](https://www.calculatoratoz.com/es/capacitance-for-parallel-rlc-circuit-using-q-factor-calculator/Calc-1979)** 

**[Calculadora abierta](https://www.calculatoratoz.com/es/capacitance-for-series-rlc-circuit-given-q-factor-calculator/Calc-1917)** 

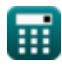

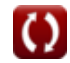

*RLC Circuit Formulas...* 3/8

**4) Factor Q para circuito RLC en serie** 

$$
Q_{\text{se}} = \frac{1}{R} \cdot \left(\sqrt{\frac{L}{C}}\right)
$$
\n
$$
Q_{\text{se}} = \frac{1}{60\Omega} \cdot \left(\sqrt{\frac{0.79 \text{mH}}{350 \text{\mu F}}}\right)
$$
\n
$$
E_{\text{S}} = \frac{1}{2 \cdot \pi \cdot \sqrt{L \cdot C}}
$$
\n
$$
E_{\text{S}} = \frac{1}{2 \cdot \pi \cdot \sqrt{L \cdot C}}
$$
\n
$$
E_{\text{S}} = \frac{1}{2 \cdot \pi \cdot \sqrt{L \cdot C}}
$$
\n
$$
E_{\text{S}} = \frac{1}{2 \cdot \pi \cdot \sqrt{0.79 \text{mH} \cdot 350 \text{\mu F}}}
$$
\n
$$
E_{\text{S}} = \frac{1}{2 \cdot \pi \cdot \sqrt{0.79 \text{mH} \cdot 350 \text{\mu F}}}
$$
\n
$$
E_{\text{S}} = \frac{1}{2 \cdot \pi \cdot \sqrt{0.79 \text{mH} \cdot 350 \text{\mu F}}}
$$
\n
$$
E_{\text{S}} = \frac{1}{2 \cdot \pi \cdot \sqrt{0.79 \text{mH} \cdot 350 \text{\mu F}}}
$$
\n
$$
E_{\text{S}} = \frac{1}{2 \cdot \pi \cdot \sqrt{0.79 \text{mH} \cdot 350 \text{\mu F}}}
$$
\n
$$
E_{\text{S}} = \frac{1}{2 \cdot \pi \cdot \sqrt{0.79 \text{mH} \cdot 350 \text{\mu F}}}{2 \cdot \frac{1}{2 \cdot \pi \cdot 350 \text{\mu F} \cdot (60 \Omega)^{2}}}{2 \cdot \frac{1}{2 \cdot \pi \cdot 350 \text{\mu F} \cdot (60 \Omega)^{2}}}{2 \cdot \frac{1}{2 \cdot \pi \cdot 350 \text{\mu F} \cdot (60 \Omega)^{2}}}{2 \cdot \frac{1}{2 \cdot \pi \cdot 350 \text{\mu F} \cdot (0.025)^{2} \cdot (60 \Omega)^{2}}}{2 \cdot \frac{1}{2 \cdot \pi \cdot 350 \text{\mu F} \cdot (0.025)^{2} \cdot (60 \Omega)^{2}}}{2 \cdot \frac{1}{2 \cdot \pi \cdot 350
$$

© [calculatoratoz.com](https://calculatoratoz.com/). A [softusvista inc.](https://softusvista.com/) venture!

*RLC Circuit Formulas...* 4/8

#### **8) Resistencia para Circuito RLC Paralelo usando Factor Q**

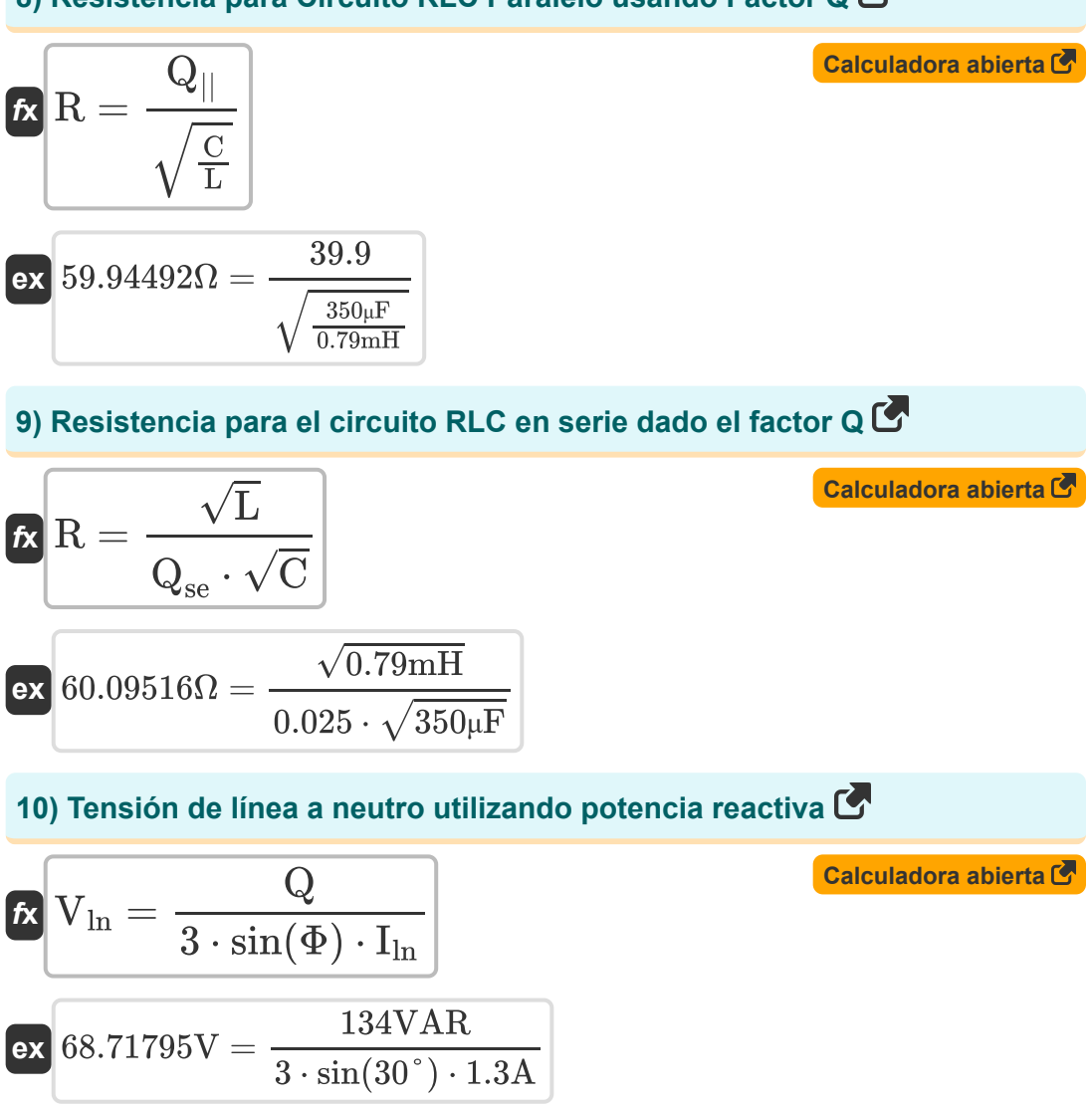

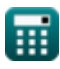

*RLC Circuit Formulas...* 5/8

## **11) Voltaje RMS utilizando potencia reactiva**

| $k$                                                  | $V_{\rm rms} = \frac{Q}{I_{\rm rms} \cdot \sin(\Phi)}$ | Calculate                                                      |
|------------------------------------------------------|--------------------------------------------------------|----------------------------------------------------------------|
| $k = \frac{57.02128V}{I_{\rm rms} \cdot \sin(\Phi)}$ | $\frac{134VAR}{4.7A \cdot \sin(30^\circ)}$             |                                                                |
| $k$                                                  | $V = \sqrt{S \cdot Z}$                                 | $\frac{Calculadora \text{ abierta } \Phi}{I}$                  |
| $k$                                                  | $V = \sqrt{S \cdot Z}$                                 | $\frac{Calculadora \text{ abierta } \Phi}{I}$                  |
| $k$                                                  | $V = \frac{Q}{I \cdot \sin(\Phi)}$                     | $\frac{Calculadora \text{ abierta } \Phi}{I \cdot \sin(\Phi)}$ |
| $k$                                                  | $V = \frac{Q}{I \cdot \sin(\Phi)}$                     | $\frac{134VAR}{I \cdot \sin(30^\circ)}$                        |

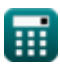

## **Variables utilizadas**

- **C** Capacidad *(Microfaradio)*
- **fo** Frecuencia de resonancia *(hercios)*
- **I** Actual *(Amperio)*
- **I ln** Corriente de línea a neutro *(Amperio)*
- **Irms** Corriente cuadrática media raíz *(Amperio)*
- **L** Inductancia *(milihenrio)*
- **Q** Poder reactivo *(Voltio Amperio Reactivo)*
- **Q||** Factor de calidad de RLC en paralelo
- **Qse** Serie RLC Factor de calidad
- **R** Resistencia *(Ohm)*
- **S** Poder complejo *(Voltio Amperio)*
- **V** Voltaje *(Voltio)*
- **Vln** Voltaje de línea a neutro *(Voltio)*
- **Vrms** Tensión cuadrática media raíz *(Voltio)*
- **Z** Impedancia *(Ohm)*
- **Φ** Diferencia de fase *(Grado)*

## **Constantes, funciones, medidas utilizadas**

- Constante: **pi**, 3.14159265358979323846264338327950288 *La constante de Arquímedes.*
- Función: **sin**, sin(Angle) *El seno es una función trigonométrica que describe la relación entre la longitud del lado opuesto de un triángulo rectángulo y la longitud de la hipotenusa.*
- Función: **sqrt**, sqrt(Number) *Una función de raíz cuadrada es una función que toma un número no negativo como entrada y devuelve la raíz cuadrada del número de entrada dado.*
- Medición: **Corriente eléctrica** in Amperio (A) *Corriente eléctrica Conversión de unidades*
- Medición: **Energía** in Voltio Amperio Reactivo (VAR), Voltio Amperio (VA) *Energía Conversión de unidades*
- Medición: **Ángulo** in Grado (°) *Ángulo Conversión de unidades*
- Medición: **Frecuencia** in hercios (Hz) *Frecuencia Conversión de unidades*
- Medición: **Capacidad** in Microfaradio (μF) *Capacidad Conversión de unidades*
- Medición: **Resistencia electrica** in Ohm (Ω) *Resistencia electrica Conversión de unidades*
- Medición: **Inductancia** in milihenrio (mH) *Inductancia Conversión de unidades*
- Medición: **Potencial eléctrico** in Voltio (V) *Potencial eléctrico Conversión de unidades*

## **Consulte otras listas de fórmulas**

- **Diseño de circuito de CA Fórmulas**
- **Alimentación de CA Fórmulas**
	- **Circuito RLC Fórmulas**

¡Siéntete libre de COMPARTIR este documento con tus amigos!

#### **PDF Disponible en**

[English](https://www.calculatoratoz.com/PDF/Nodes/12753/Rlc-circuit-Formulas_en.PDF) [Spanish](https://www.calculatoratoz.com/PDF/Nodes/12753/Rlc-circuit-Formulas_es.PDF) [French](https://www.calculatoratoz.com/PDF/Nodes/12753/Rlc-circuit-Formulas_fr.PDF) [German](https://www.calculatoratoz.com/PDF/Nodes/12753/Rlc-circuit-Formulas_de.PDF) [Russian](https://www.calculatoratoz.com/PDF/Nodes/12753/Rlc-circuit-Formulas_ru.PDF) [Italian](https://www.calculatoratoz.com/PDF/Nodes/12753/Rlc-circuit-Formulas_it.PDF) [Portuguese](https://www.calculatoratoz.com/PDF/Nodes/12753/Rlc-circuit-Formulas_pt.PDF) [Polish](https://www.calculatoratoz.com/PDF/Nodes/12753/Rlc-circuit-Formulas_pl.PDF) [Dutch](https://www.calculatoratoz.com/PDF/Nodes/12753/Rlc-circuit-Formulas_nl.PDF)

*5/10/2024 | 9:24:39 AM UTC [Por favor, deje sus comentarios aquí...](https://docs.google.com/forms/d/e/1FAIpQLSf4b4wDgl-KBPJGChMJCxFlqrHvFdmw4Z8WHDP7MoWEdk8QOw/viewform?usp=pp_url&entry.1491156970=Circuito%20RLC%20F%C3%B3rmulas)*